# **Введение в Deswik.Sched**

**ПРОГРАММА УЧЕБНОГО КУРСА**

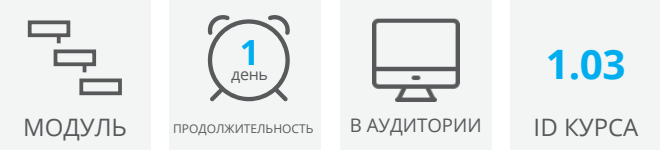

Учебный курс "Введение в Deswik.Sched" посвящен базовым навыкам и понятиям, необходимым для просмотра и конфигурирования проектов Deswik. Sched.

ЗЗавершив изучение этого курса, вы сможете конфигурировать проекты Deswik. Sched для создания данных планирования и подготовки отчетов по проекту.

# **Начало работы**

- Интерфейс Deswik.Sched
- Основы навигации и клавиатурные команды
- Определение типов файлов Deswik.Sched и их загрузка

# **Просмотр данных**

- Группировка и сортировка данных
- Фильтрация данных
- Конфигурация столбцов и параметры отображения диаграммы Ганта
- Применение компоновок отчетов

#### **Производительность задач и изменение задач**

- Изменение одной задачи и пакетное изменение задач
- Применение и изменение значений производительности задач
- Создание отчетов по задачам и значениям просчета
- Количественные ограничения и ограничения периода

# **Календари смен и оборудования**

- Создание календарей смен и нерабочие периоды
- Создание календарей оборудования и обслуживания
- Создание отчета по значениям календарей

#### **Зависимости**

- Параметры связывания задач
- Слои зависимостей
- Связывание внутри групп и сортировка
- Пакетная замена зависимостей

#### **Назначение ресурсов и выравнивание загрузки**

- Создание и назначение ресурсов
- Создание отчета по результатам назначения ресурсов
- Выравнивание загрузки ресурсов для разрешения конфликтов назначения
- Выравнивание загрузки ресурсов для контроля количества за периоды

# **Введение в Deswik.Sched**

Последовательность обучения

ПРОГРАММА УЧЕБНОГО КУРСА

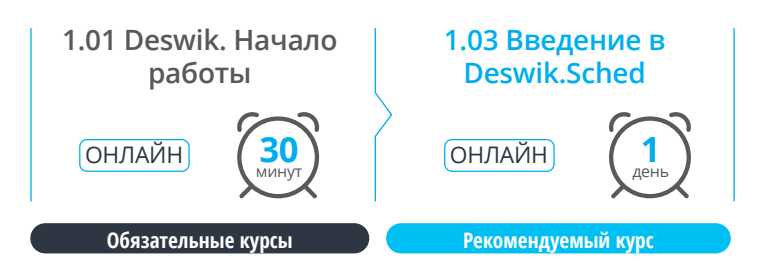

**Deswik** 

**www.deswik.com training@deswik.com**